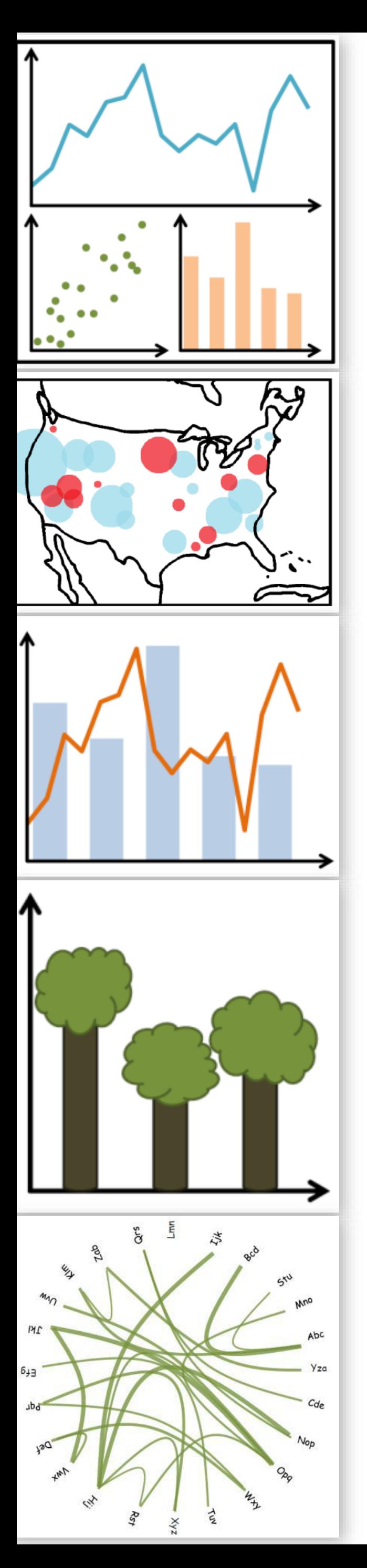

# Visual Encodings (Continued), Color

CS 7250 SPRING 2020 *Prof. Cody Dunne NORTHEASTERN UNIVERSITY*

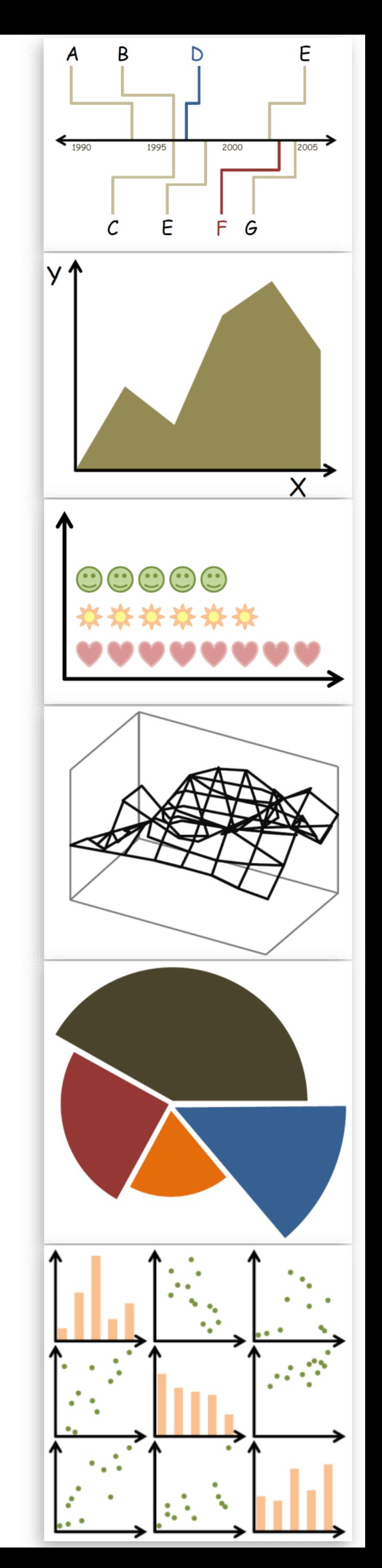

*Slides and inspiration from Michelle Borkin, Krzysztof Gajos, Hanspeter Pfister, Miriah Meyer, Jonathan Schwabish, and David Sprague*

# READING QUIZ

5 min

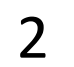

BURNING QUESTIONS?

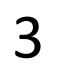

PREVIOUSLY, ON CS 7250...

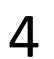

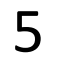

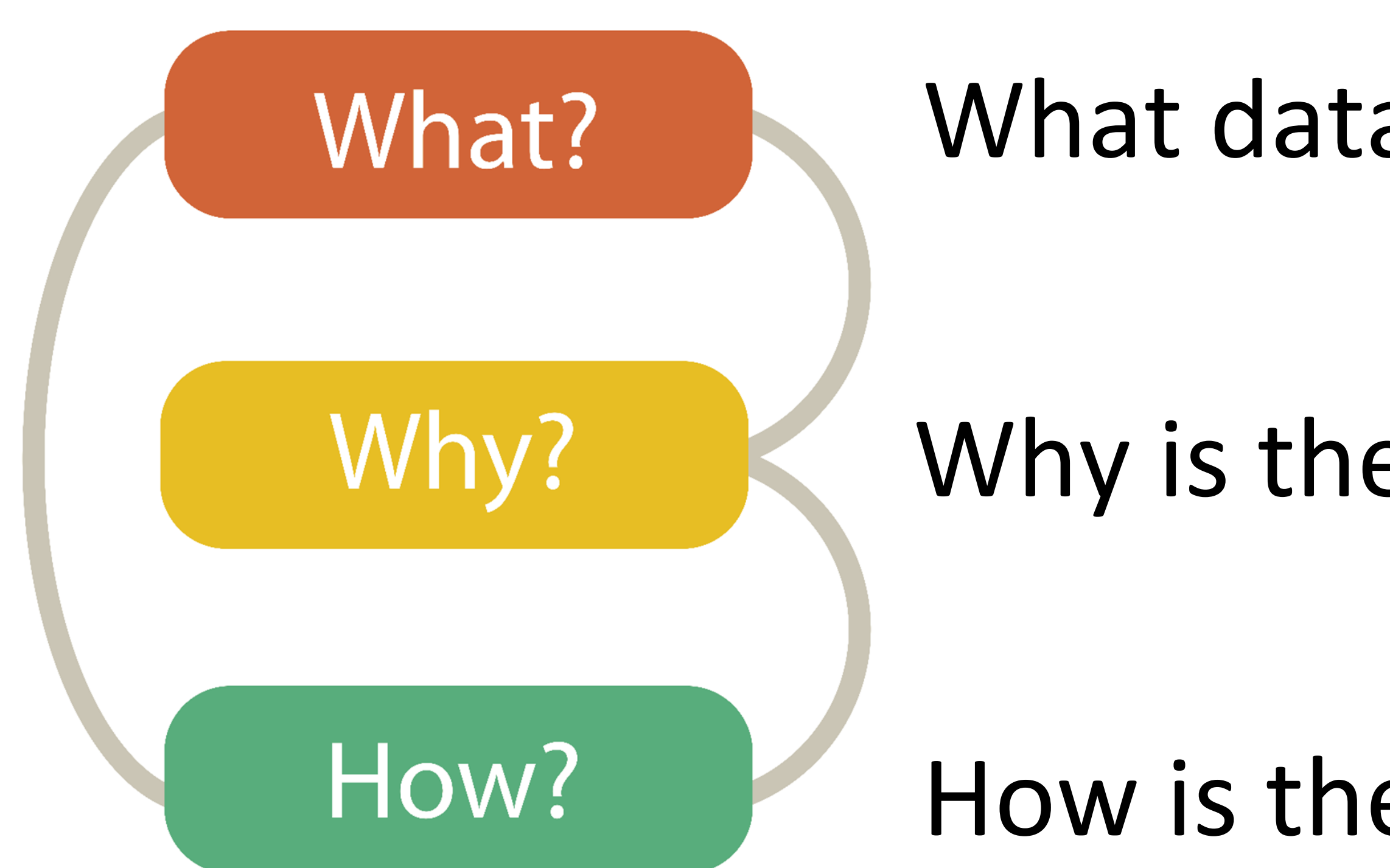

# Analysis

## What data is shown?

## Why is the user analyzing / viewing it?

How is the data presented?

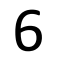

# Analysis

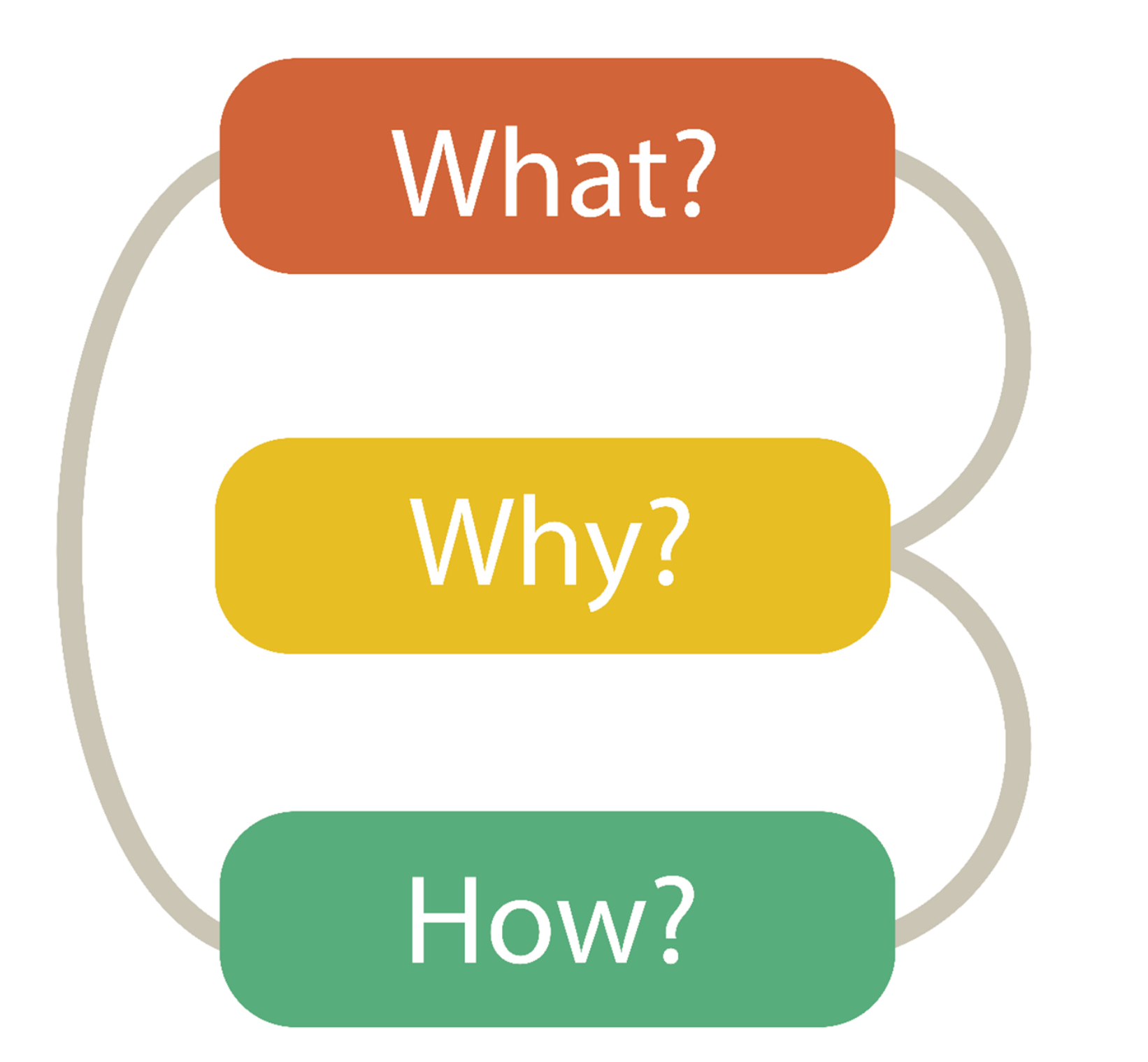

### DATA ABSTRACTION

### TASK ABSTRACTION

VISUAL ENCODING

## **VISUAL ENCODING**

### **Encode**  $\odot$  Arrange  $\rightarrow$  Express  $\overline{\phantom{a}}$  $\rightarrow$  Order  $\rightarrow$  Use **Map** from categorical and ordered attributes  $\rightarrow$  Color  $\rightarrow$  Hue a kacamatan . . . Size, Angle, Curvature, ...  $1/2$   $( ) )$  $\bullet$  .  $\blacksquare$  $\rightarrow$  Shape  $+ \bullet \blacksquare \blacktriangle$  $\rightarrow$  Motion Direction, Rate, Frequency, ...  $\bigodot$  $\bullet$   $\bullet$  $\bullet$  $\mathbb{G}$

 $\bigodot$ 

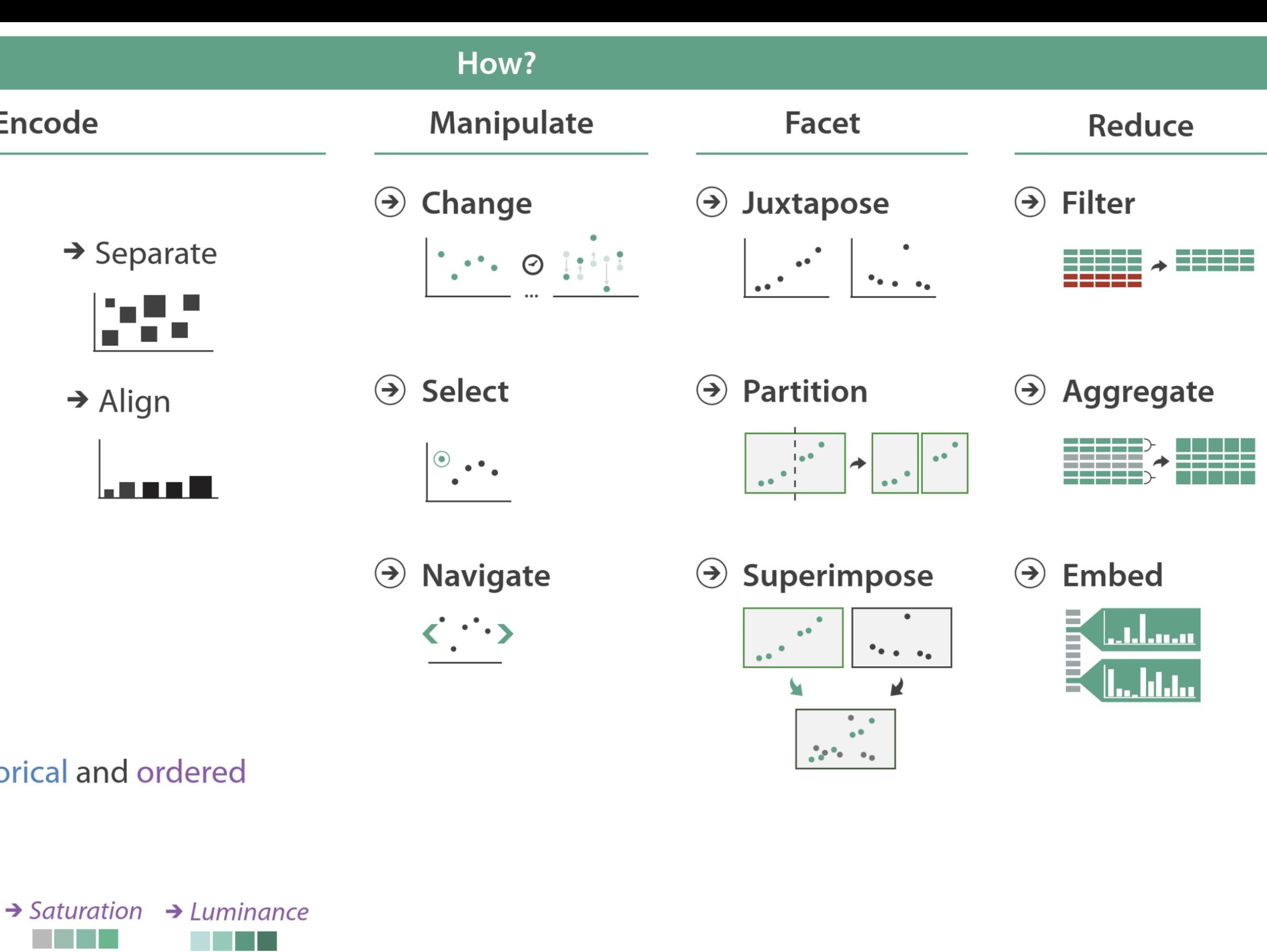

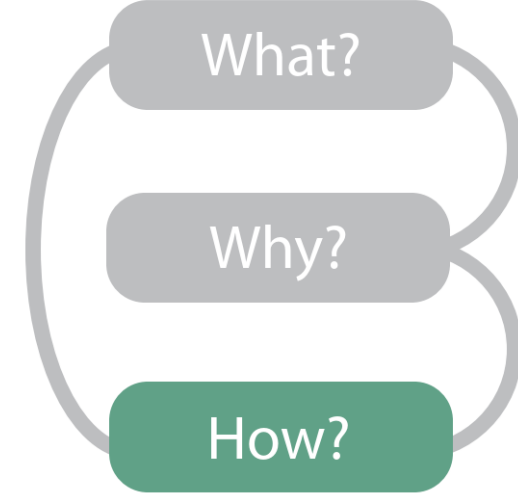

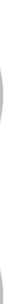

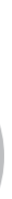

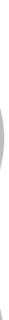

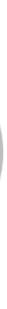

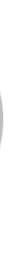

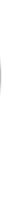

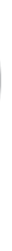

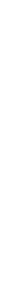

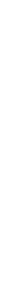

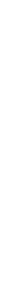

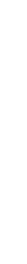

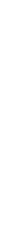

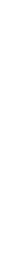

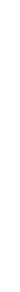

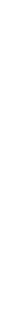

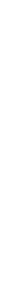

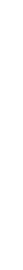

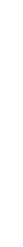

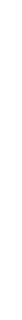

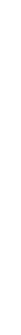

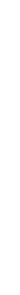

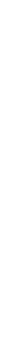

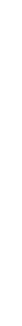

![](_page_6_Picture_30.jpeg)

![](_page_6_Picture_31.jpeg)

![](_page_6_Picture_32.jpeg)

![](_page_6_Picture_33.jpeg)

![](_page_6_Picture_34.jpeg)

![](_page_6_Picture_35.jpeg)

![](_page_6_Picture_36.jpeg)

![](_page_6_Picture_37.jpeg)

![](_page_6_Picture_38.jpeg)

![](_page_6_Picture_39.jpeg)

![](_page_6_Picture_40.jpeg)

![](_page_6_Picture_41.jpeg)

![](_page_6_Picture_42.jpeg)

![](_page_6_Picture_43.jpeg)

![](_page_6_Picture_44.jpeg)

![](_page_6_Picture_45.jpeg)

![](_page_6_Picture_46.jpeg)

![](_page_6_Picture_47.jpeg)

![](_page_6_Picture_48.jpeg)

![](_page_6_Picture_49.jpeg)

![](_page_6_Picture_50.jpeg)

![](_page_6_Picture_51.jpeg)

![](_page_6_Picture_52.jpeg)

![](_page_6_Picture_53.jpeg)

![](_page_6_Picture_54.jpeg)

![](_page_6_Picture_55.jpeg)

![](_page_6_Picture_56.jpeg)

![](_page_6_Picture_57.jpeg)

![](_page_6_Picture_58.jpeg)

![](_page_6_Picture_59.jpeg)

![](_page_6_Picture_60.jpeg)

![](_page_6_Picture_61.jpeg)

![](_page_6_Picture_62.jpeg)

![](_page_6_Picture_63.jpeg)

![](_page_6_Picture_64.jpeg)

![](_page_6_Picture_65.jpeg)

![](_page_6_Picture_66.jpeg)

![](_page_6_Picture_67.jpeg)

![](_page_6_Picture_68.jpeg)

![](_page_6_Picture_69.jpeg)

![](_page_6_Picture_70.jpeg)

![](_page_6_Picture_71.jpeg)

![](_page_6_Picture_72.jpeg)

![](_page_6_Picture_73.jpeg)

![](_page_6_Picture_74.jpeg)

![](_page_6_Picture_75.jpeg)

![](_page_6_Picture_76.jpeg)

![](_page_6_Picture_77.jpeg)

![](_page_6_Picture_78.jpeg)

![](_page_6_Picture_79.jpeg)

![](_page_6_Picture_80.jpeg)

![](_page_6_Picture_81.jpeg)

![](_page_6_Picture_82.jpeg)

![](_page_6_Picture_83.jpeg)

![](_page_6_Picture_84.jpeg)

![](_page_6_Picture_85.jpeg)

![](_page_6_Picture_86.jpeg)

![](_page_6_Picture_87.jpeg)

 $\overline{7}$ 

![](_page_6_Picture_88.jpeg)

![](_page_6_Picture_89.jpeg)

![](_page_6_Picture_90.jpeg)

![](_page_7_Picture_10.jpeg)

# Arrange Tables

### **Separate, Order, Align Regions**  $\left(\rightarrow\right)$

 $\rightarrow$  Order  $\rightarrow$  Separate

Key: an independent attribute that can be used as a unique index (Tableau Dimension) Value: a dependent attribute (i.e., cell in a table) (Tableau Measures)

### $\rightarrow$  Align

![](_page_7_Figure_5.jpeg)

*Categorical or Ordinal*

*Categorical Ordinal, or Quantitative*

NOW, ON CS 7250...

![](_page_8_Picture_2.jpeg)

![](_page_9_Picture_7.jpeg)

# Analysis

### DATA ABSTRACTION

![](_page_9_Picture_1.jpeg)

### TASK ABSTRACTION

VISUAL ENCODING

11

## GOALS FOR TODAY

- Learn (still more) about visual encodings, esp. arranging tables
- 

## • Learn how to pick appropriate visual representations based on attribute type and perceptual properties

![](_page_10_Picture_6.jpeg)

![](_page_11_Picture_223.jpeg)

# How to handle multiple keys...?

![](_page_11_Figure_3.jpeg)

![](_page_11_Picture_5.jpeg)

*Gratzel [et al., 2013](http://www.caleydo.org/publications/2013_infovis_lineup/)*

![](_page_12_Picture_55.jpeg)

 $\rightarrow$ 

![](_page_12_Picture_3.jpeg)

**The State** ادعد

![](_page_12_Picture_2.jpeg)

![](_page_13_Picture_9.jpeg)

# Divergent

### US gross public debt as % of GDP

Percentage-point change over post-war presidential terms starting January\*

![](_page_13_Figure_3.jpeg)

Sources: Bureau of Economic Analysis; Thomson Reuters; White House; The Economist

![](_page_13_Picture_44.jpeg)

\*Unless otherwise stated

### [The Economist, 2012](https://www.economist.com/graphic-detail/2012/11/01/vote-truman)

![](_page_13_Picture_8.jpeg)

![](_page_14_Picture_4.jpeg)

## Time Series

![](_page_14_Picture_1.jpeg)

(Quantitative data over time)

## Time Series

![](_page_15_Figure_1.jpeg)

### (Quantitative data over time)

### [Cody Dunne, Nightscout](http://www.nightscout.info/) Foundation, 2020 16

![](_page_15_Picture_4.jpeg)

![](_page_15_Picture_5.jpeg)

## Time Series Distributions

### **Glucose Percentile report**

![](_page_16_Figure_2.jpeg)

### (Quantitative data over time)

[Cody Dunne, Nightscout](http://www.nightscout.info/) Foundation, 2020 17

![](_page_16_Picture_5.jpeg)

![](_page_16_Picture_6.jpeg)

![](_page_17_Picture_6.jpeg)

![](_page_17_Figure_1.jpeg)

19

## Distributions & Correlations

### BOX AND WHISKER PLOT

![](_page_18_Picture_4.jpeg)

![](_page_18_Figure_1.jpeg)

![](_page_19_Picture_8.jpeg)

![](_page_19_Picture_0.jpeg)

Dichotomous statistical thinking is problematic (e.g., *p*<.05 = significant)… and this means nothing w/o context about the tests used!!!

BUT YOU SPEND TWICE AS MUCH TIME WITH ME AS WITH ANYONE ELSE. I'M A CLEAR OUTLIER.

![](_page_19_Picture_3.jpeg)

![](_page_19_Picture_4.jpeg)

*[Xkcd, 2009](https://xkcd.com/539/) Besançon [& Dragicevic, 2019](https://doi.org/10.1145/3290607.3310432)*

![](_page_19_Figure_6.jpeg)

![](_page_19_Picture_7.jpeg)

![](_page_20_Picture_5.jpeg)

$$
\overline{\mathbf{C}}
$$

![](_page_20_Figure_1.jpeg)

2002 2003 2004 2005 2006 2007 2008 2009 2001 2000

### [Brehmer, 2016](http://bl.ocks.org/mattbrehmer/287e44c9a12151967874)

Marks

O Circle

![](_page_21_Picture_4.jpeg)

 $\frac{98}{10}$ Color

Detail

![](_page_21_Picture_34.jpeg)

## Distributions & Correlations

![](_page_21_Figure_3.jpeg)

### Violin Plot + Box Plot v3

![](_page_22_Figure_2.jpeg)

### [Interactive online: Sielen, 2018](http://bl.ocks.org/asielen/92929960988a8935d907e39e60ea8417) 23

![](_page_22_Picture_5.jpeg)

![](_page_22_Picture_6.jpeg)

![](_page_23_Figure_0.jpeg)

![](_page_23_Figure_1.jpeg)

![](_page_23_Figure_2.jpeg)

![](_page_23_Figure_3.jpeg)

![](_page_24_Picture_1.jpeg)

![](_page_24_Picture_2.jpeg)

### TREND/CORRELATION LINE

![](_page_24_Picture_4.jpeg)

![](_page_25_Picture_5.jpeg)

![](_page_25_Figure_3.jpeg)

![](_page_26_Figure_0.jpeg)

## X Mean: 54.2659224 Y Mean: 47.8313999  $X$  SD : 16.7649829 Y SD : 26.9342120  $Corr. : -0.0642526$

100

### Matejka [&Fitzmaurice, 2017](https://www.autodeskresearch.com/publications/samestats)

![](_page_26_Picture_4.jpeg)

![](_page_27_Picture_6.jpeg)

![](_page_27_Picture_0.jpeg)

![](_page_27_Picture_3.jpeg)

Coccoid gree

Hildenbrandi

Acanthamoek

Rhodophyta

<u>— Entamo'eb</u>

![](_page_27_Picture_4.jpeg)

![](_page_27_Picture_5.jpeg)

![](_page_28_Picture_12.jpeg)

![](_page_28_Picture_0.jpeg)

### <http://massvis.mit.edu/>

Borkin, M., Vo, A., Bylinskii, Z., Isola, P., Sunkavalli, S., Oliva, A., & Pfister, H., 2013, ["What Makes a Visualization Memorable?",](http://vcg.seas.harvard.edu/publications/what-makes-visualization-memorable) IEEE Transactions on Visualization and Computer Graphics (Proceedings of InfoVis 2013), 19, 12, 2306-2315.

## **Visualization Taxonomy**

![](_page_28_Picture_5.jpeg)

![](_page_28_Picture_6.jpeg)

In order to address the variety of visualization types in the MassVis database, we created a taxonomy for static (i.e., non-interactive) visualizations. The taxonomy classifies static visualizations according to the underlying data structures, the visual encoding of the data, and the perceptual tasks enabled by these encodings. It contains twelve visualization categories and several popular subtypes for each category. In addition, we supply a set of properties  $t$ , and we continue to use this For more information about the taxonomy, please read this document:

If you use this taxonomy, please cite this paper:  $\sqrt{\frac{1}{2}}$ 

![](_page_28_Picture_53.jpeg)

### Great resource for categorizing visualizations, and brainstorming!

![](_page_28_Picture_11.jpeg)

![](_page_29_Picture_7.jpeg)

# More visualization "catalogs"

![](_page_29_Figure_6.jpeg)

*[http://www.datavizcatalogue.com](http://www.datavizcatalogue.com/)/*

### DataVizProject

### *<http://datavizproject.com/>*

![](_page_29_Figure_3.jpeg)

![](_page_30_Picture_17.jpeg)

# More visualization ideas

*<https://matplotlib.org/gallery.html>*

*<https://github.com/d3/d3/wiki/Gallery>*

*[https://plot.ly/python/](http://datavizproject.com/)*

![](_page_30_Picture_4.jpeg)

Library

Plotly's Python graphing library makes interactive, publication-quality graphs online. Examples of how to make line plots, scatter plots, area charts, bar charts, error bars, box plots, histograms, heatmaps, subplots, multipleaxes, polar charts, and bubble charts.

Search

Search Plotly's Python Docs

### Plotly Fundamentals  $\mathcal{S}$

![](_page_30_Picture_10.jpeg)

![](_page_30_Picture_12.jpeg)

Plotly Python Open Source Graphing

![](_page_30_Picture_14.jpeg)

![](_page_30_Picture_15.jpeg)

matpletlib Lines, bars, and markers  $rac{6}{\text{Perference}}$ barh\_demo fill demo fill\_demo\_features line demo dash control densely dashed **THE R. P. LEWIS CO., LANSING MICH.** the project property seems to come a second contact to move  $\alpha$  , the first bitter **a** a a a a hospiy dashed -  $\frac{1}{(k_1 - (k_2 - 1))}$ "right" **0** 0 0 0 0 0 densely dotted  $2.001$  and  $-0.000$  and  $-0.000$  $\mathcal{C}(\mathcal{C}_1) = \begin{bmatrix} 0 & \cdots & 0 & \cdots & 0 & \cdots & 0 \\ 0 & \cdots & 0 & \cdots & 0 & \cdots & 0 \end{bmatrix}$ line\_styles\_reference linestyles marker\_fillstyle\_reference marker\_reference filled markers

Treemap

Voronoi Diagram

Node-Link Tree

Sunburst

**Strategies and Strategies** the above a series of the series of the property and  $\begin{array}{cccccccccccccc} \mathbf{v} & \mathbf{v} &$  COLOR

![](_page_31_Picture_1.jpeg)

## GOALS FOR TODAY: LEARN HOW…

- …to effectively use color as a channel for visual encodings including different colormap types.
- …we process color in the visual system.
- …individual color differences (i.e., colorblindness) should be accommodated in visualizations.
- …interactions can occur between colors and with lighting.
	- …illusions and tricks can affect perception.

![](_page_32_Picture_6.jpeg)

![](_page_33_Picture_7.jpeg)

## Color Maps Color Map = map between value (domain) and color (range)

![](_page_33_Picture_30.jpeg)

### <Bostock, 2018> [matplotlib](http://matplotlib.org/mpl_examples/color/colormaps_reference_05.png)

![](_page_33_Picture_5.jpeg)

![](_page_33_Picture_6.jpeg)

![](_page_34_Picture_4.jpeg)

# to information: above all, do no harm." -Edward Tufte

"…avoiding catastrophe becomes the first principle in bringing color

*Tufte, "Envisioning Information"*

![](_page_34_Picture_3.jpeg)

## Color Vocabulary and Perceptual Ordering

*Based on Slides by Miriah Meyer, Tamara Munzner* 36

![](_page_35_Picture_6.jpeg)

![](_page_35_Picture_7.jpeg)

## Darkness (Lightness)

## Saturation

Hue

![](_page_35_Figure_4.jpeg)

![](_page_36_Figure_1.jpeg)

### **Encode** > Map

![](_page_36_Figure_3.jpeg)

 $\rightarrow$  Motion  $\bullet$  $\bullet$ Direction, Rate,  $\bullet$ Frequency, ...

VAD Chapter 10 37

![](_page_36_Picture_6.jpeg)

![](_page_36_Picture_7.jpeg)

## Color Maps

## THREE MAIN TYPES:

![](_page_37_Figure_3.jpeg)

![](_page_37_Picture_22.jpeg)

![](_page_37_Picture_20.jpeg)

![](_page_37_Picture_21.jpeg)

(categorical/nominal data)

![](_page_37_Figure_7.jpeg)

- Categorical Does not imply magnitude differences
	- Distinct hues with similar emphasis
	- Sequential Best for ordered data that progresses from low to high (ordinal, quantitative data)
		- Darkness (lightness) channel effectively employed
		- For data with a "diverging" (mid) point
		- Equal emphasis on mid-range critical values and extremes at both ends of the data range

### Diverging

Percent of population under 18 by state 28.0 to 32.2 25.7 to 27.9 Critical Value - Nat'1 Avg 24.0 to 25.6 20.1 to 23.9

(quantitative data)

## Color Maps

![](_page_38_Picture_10.jpeg)

# ALSO...

Bivariate Displays two variables

![](_page_38_Picture_8.jpeg)

![](_page_38_Picture_9.jpeg)

- 
- Combination of two sequential color schemes
- *These are very difficult to design effectively, make intelligible, and be color blind friendly.*

![](_page_38_Figure_4.jpeg)

## Types of Color Maps

![](_page_39_Picture_6.jpeg)

![](_page_39_Picture_7.jpeg)

![](_page_39_Picture_8.jpeg)

![](_page_39_Picture_9.jpeg)

### Sequential (single hue)

![](_page_39_Figure_1.jpeg)

### Sequential (multiple hue)

![](_page_39_Picture_52.jpeg)

![](_page_39_Figure_5.jpeg)

![](_page_40_Picture_1.jpeg)

for conveying color information

Ask a Biologist<sup>41</sup>

![](_page_40_Picture_4.jpeg)

![](_page_40_Picture_5.jpeg)

![](_page_41_Picture_6.jpeg)

![](_page_41_Picture_1.jpeg)

## RODS & CONES

![](_page_41_Picture_3.jpeg)

*[Dubuc, 2002](http://thebrain.mcgill.ca/flash/a/a_02/a_02_m/a_02_m_vis/a_02_m_vis.html) <http://i.stack.imgur.com/wIbcE.jpg>*

![](_page_41_Picture_5.jpeg)

43 *[Witcombe, 2014](http://arthistoryresources.net/visual-experience-2014/visual-experience-2014-images/red-green-blue-wavelengths+rods-big.jpg)*

![](_page_42_Picture_4.jpeg)

![](_page_42_Picture_5.jpeg)

![](_page_42_Picture_6.jpeg)

![](_page_42_Picture_7.jpeg)

![](_page_42_Figure_1.jpeg)

**Wavelength (nm)** 

- No edges without darkness difference
- No shading without darkness variation
- Has higher spatial sensitivity than color channels
- Contrast defines legibility, attention, layering
- Controlling darkness is primary rule of design

![](_page_43_Picture_6.jpeg)

**Based on Slide by Hanpseter Pfister 44** 

![](_page_43_Picture_8.jpeg)

![](_page_44_Picture_2.jpeg)

# "Get it right in black and white." -Maureen Stone

![](_page_44_Picture_1.jpeg)

![](_page_45_Figure_0.jpeg)

![](_page_45_Figure_1.jpeg)

![](_page_45_Picture_2.jpeg)

![](_page_45_Picture_3.jpeg)

# Understanding your medium matters

### **OTTE and OJCIK**

vou're a little bit little bit rockin', a ppin', or a little bit et you were a big ar's homecoming mew it definitely lat. (Yay, puns!) people would is their forte, I gree the music coming was a eon is in treay, no more

ning in our *coment* to omecom-

![](_page_46_Figure_6.jpeg)

making you r the dequack up, let's v we're this discuss Don' music year's ns are themes. best! Almost 42 tried of percent who those who angifs swered our survey said that their favorite out of the four was pop, making it the most popular of the themes, with

![](_page_47_Figure_0.jpeg)

Figure 8: Maximum wave amplitudes for the Japan 2011 tsunami. Amplitudes were clipped at 99cm. Data adapted from NOAA; http://www.noaa.gov/.

### *Nacenta [et al., 2012](https://dl.acm.org/citation.cfm?id=2254636)* <sup>48</sup>

![](_page_47_Picture_6.jpeg)

## FatFonts

![](_page_47_Picture_4.jpeg)